# GynViewer: software livre para visualizar dados geotécnicos

Heitor S. Rodrigues $^1$ , Amiel A. S. Santos $^2$ , Patrícia de Araújo Romão $^2$ , Jacson R. Barbosa $^1$ 

<sup>1</sup>Instituto de Informática – Universidade Federal de Goiás (UFG)

<sup>2</sup>Instituto de Estudos Socioambientais – Universidade Federal de Goiás (UFG)

{amielaraujo, heitor.rodrigues}@discente.ufg.br, {patricia romao, jacson rodrigues}@ufg.br

*Abstract. 3D visualization provides accurate, unified, and navigable information for decentralized and abstract data in geotechnical applications. The Gyn-Viewer, a free software presented in the article, enables the visualization of soil depth and flood areas in 3D, addressing the needs of visualization and continuous monitoring for the creation of action plans. Possible enhancements include the integration of APIs and detailed reports.*

*Resumo. A visualização em 3D fornece informações precisas, unificadas e navegáveis de dados descentralizados e de difícil abstração nas aplicações geotecnicas. O GynViewer, software livre apresentado no artigo, permite visua- ´ lizar profundidade do solo e areas de alagamento em 3D, atendendo ´ as neces- `* sidades de visualização e constante monitoramento para criação de planos de  $a\zeta\tilde{o}es.$  Possíveis melhorias incluem integração de APIs e relatórios detalhados.

### 1. Introdução

A Cartografia Geotécnica está cada vez mais integrada ao conhecimento tecnológico, utilizando Processamento em Nuvem e Inteligência Artificial (IA) para a construção de modelos 2D e 3D. A visualização de dados geotécnicos em 3D, como destacado por Shuku e Phoon, proporciona informações espaciais significativas e interpretação precisa das relações espaciais [\[Shuku and Phoon 2021\]](#page-3-0).

Na Geotecnia, essa visualização é crucial em diversas aplicações, contribuindo para a racionalização das atividades humanas e o uso de solos urbanos [\[Valente 2000\]](#page-3-1). Para Kim e Ji (2022) esse método de mapeamento em profundidade consiste em um sistema de respostas preventivas contra a ocorrência de prováveis eventos, como o colapso de estradas/encostas e/ou subsidência em áreas urbanas. Apesar da prevalência de processamentos em 1D, a constante evolução de hardware e software na Geotecnia, exemplificada pelo mapeamento tridimensional em Seul (Coréia do Sul), demonstra um avanço significativo.

Kim e Ji (2022) [\[Kim and Ji 2022\]](#page-3-2) realizaram o mapeamento tridimensional (Figura 1) das camadas de solos, utilizando um banco de dados de Poços Tubulares (PT) e a metodologia de Redes Neurais Profundas (DNN). Por iniciativa do governo sul-coreano, a Digital New Deal (Novo Acordo Digital) incentiva o desenvolvimento de programas digitais para aplicação de informações geoespaciais, como mapas tridimensionais (3D) de geologia de subsuperfície.

A multidisciplinaridade na construção de modelos 2D/3D envolve parcerias entre outras ciências e a Geotecnia, resultando na criação de soluções com maior praticidade no manuseio, na facilidade de inserção e na rápida visualização de dados e informações.

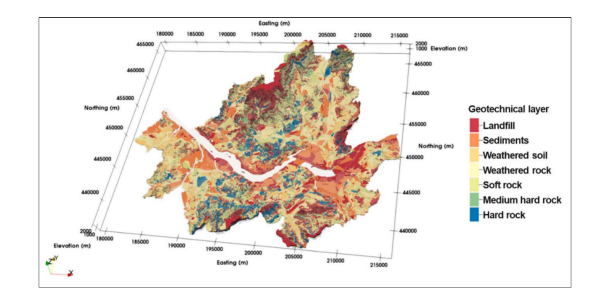

**Figura 1. Visualização 3D da camada geotecnica prevista em ´ Seul.**

Este trabalho baseou-se em relatórios técnicos de sondagens à percussão, do tipo *Standart Penetration Tests* (SPT) para construir um modelo 3D utilizando dados de empresas de fundações em Goiânia, realizadas no próprio município, para o trabalho iniciado por [Romão 2006]. A implementação resultou em duas visualizações: uma para a profundidade do solo e outra para áreas com histórico de alagamento.

A plataforma online, resultado da implementação, atende às necessidades de engenheiros, geólogos e órgãos públicos na análise geotécnica de Goiânia. Facilitando a inserção de dados e a visualização em gráficos 3D, representa uma abordagem prática e rápida para compreender o comportamento geotécnico e pedológico dos solos urbanos. Essa abordagem diversifica as metodologias tradicionais de visualização 3D na Geotecnia, tornando-as mais acessíveis.

Na próxima seção serão apresentados os fundamentos técnicos, escolhas arquite-turais e detalhes da construção do sistema. Na Seção [3](#page-2-0) é apresentado o sistema em uso e avaliação do software. Por fim, na Seção [4](#page-3-4) discute-se possibilidades de trabalhos futuros e considerações finais.

### 2. Proposta da Arquitetura do GynViewer

Ao analisar os requisitos do GynViewer, enfatizamos a manutenibilidade, para adição de novas visualizações e fontes de dados, juntamente com a usabilidade, para uma experiência intuitiva, dado o amplo espectro de aplicações na geotécnica e a pouca familiaridade dos usuários com sistemas de visualização 3D.

Com base nessas preocupações, optou-se por uma arquitetura cliente-servidor em camadas, que garante a adequada divisão das responsabilidades de cada componente do sistema, facilitando assim futuras manutenções.

Na Figura [2](#page-2-1) são considerados os principais componentes do GynViewer: o cliente (navegador); o servidor; a API externa; e o banco de dados. Na visão física (Figur[a3\)](#page-2-2) é detalhado a estrutura de pastas e arquivos utilizados na arquitetura do projeto.

O repositório do projeto [hospedado no GitHub](https://github.com/heitormorak/ufg-geotecnica) contém instruções para execução do projeto, bem como detalhes de arquitetura, requisitos e demais documentos do software.

No âmbito de implementação, foram exploradas diversas ferramentas capazes de gerar mapas interativos e provenientes de fontes confiaveis, de modo que as coordena- ´ das das amostras fossem projetadas corretamente. Por fim, foi escolhido o framework

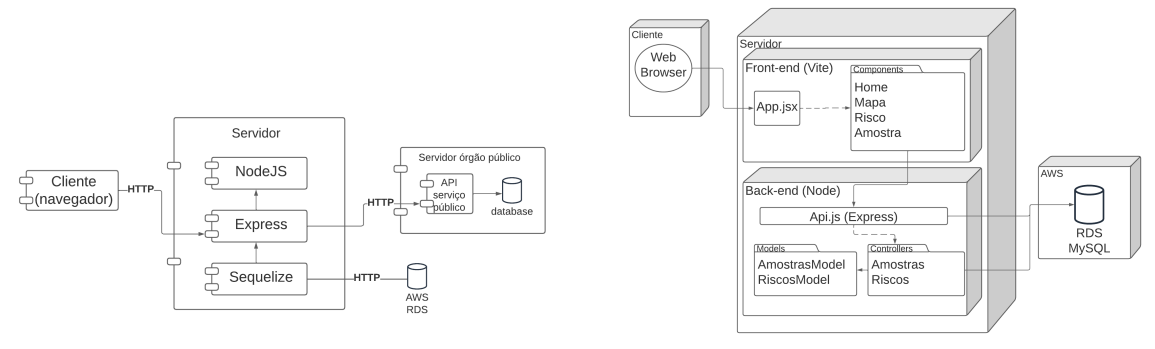

<span id="page-2-1"></span>**Figura 2. Visao geral da arquite- ˜ tura. Figura 3. Visão física. Figura 3. Visão física.** 

<span id="page-2-2"></span>

[DeckGL,](https://www.uber.com/en-BR/blog/deck-gl-4-0/) um projeto *open sourcing* para visualização de informações avançadas.

O proximo passo foi converter as coordenadas no formato KML para o WGS84, ´ que é mais comumente usado por essas aplicações. Esses dados foram persistidos em banco local. Apos alguns testes, chegamos a um formato JSON capaz de atender a todos ´ os requisitos da aplicação (em diferentes domínios) e ser compatível com o DeckGL.

Foram criadas algumas funções para gerar cada polígono, sua altura e cor, de acordo com as classificações especificadas pelos stakeholders. Tanto para obter a profundidade dos solos quanto para obter o número de pessoas e o grau de risco das áreas de alagamento, utilizou-se as mesmas técnicas para obtenção e tratamento de dados. Portanto, o GynViewer pode evoluir de acordo com as necessidades e incorporar outros dom´ınios.

De forma simplificada, o fluxo de operação da aplicação é o seguinte:

- 1. O *front-end* solicita os dados para o *back-end*
- 2. O *back-end* consulta o banco de dados (interno ou API publica). ´
- 3. Os dados são tratados e inseridos no JSON compatível com DeckGL
- 4. O *back-end* envia o JSON ao *front-end*.
- 5. O *front-end* cria os polígonos com os dados recebidos de acordo com as regras de coloração definidas nessa camada.
- 6. Por fim, os dados são exibidos na tela e disponibilizados para navegação.

### <span id="page-2-0"></span>3. Resultados e discussões

Ao final da implementação, obtivemos duas rotas disponíveis para consultas, construídas de acordo com duas necessidades prioritárias dos stakeholders: visualizar a profundidade do solo e visualizar as áreas com histórico de alagamento.

A rota de visualização de profundidade do solo exibe um polígono com altura relativa à profundidade e coloração de acordo com a classificação de penetração do solo. A rota de visualização das áreas com histórico ou risco de alagamento apresenta um polígono com altura relativa à quantidade de pessoas afetadas e coloração de acordo com a classificação do grau de risco da região.

A disponibilização da plataforma online atende engenheiros, geólogos e outros interessados no estudo geotécnico de Goiânia, oferecendo visualização 3D prática e rápida dos solos urbanos, diversificando metodos tradicionais. Portanto, o resultado demons- ´ trado evidencia uma abordagem prática e rápida para compreender o comportamento geotécnico e pedológico dos solos da área urbana da cidade de Goiânia.

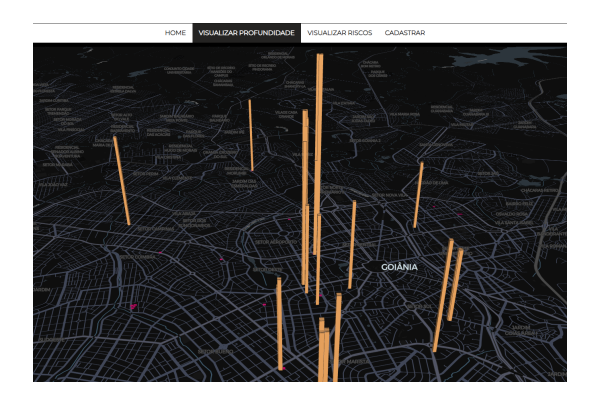

**Figura 4. Mapa interativo da profundidade do solo.**

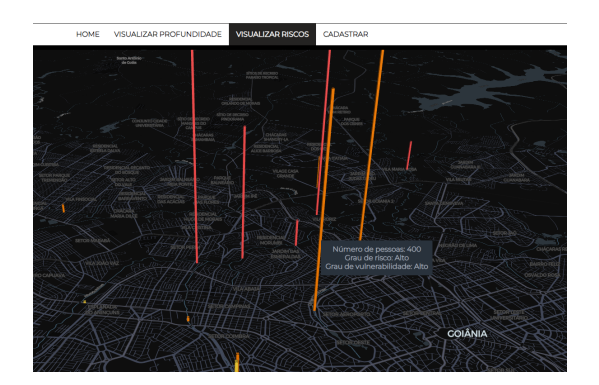

**Figura 5. Mapa interativo das** regiões com risco de alaga**mento.**

# <span id="page-3-4"></span>4. Considerações Finais

Até o momento, o sistema atendeu às necessidades de visualização de um conjunto de informações de forma interativa e integrada, fornecendo uma maneira centralizada e navegável para visualização do histórico de alagamento e seus detalhes, e a profundidade de pontos importantes da cidade de Goiânia, de acordo com análise de uso dos stakeholders, que, assim como durante a construção, foram responsáveis por fornecer e aprovar os requisitos e funcionalidades desenvolvidas. O GynViewer foi construído preparado para futuras integrações com outras bases de dados e APIs, permitindo a sua utilização em diversos contextos de visualização de informações, como sistemas para cidades inteligentes [\[Graciano Neto 2017\]](#page-3-5). A biblioteca utilizada tambem oferece outros tipos de mapas ´ que podem ser facilmente incorporados para atender a outras demandas da área.

# **Referências**

- <span id="page-3-5"></span>[Graciano Neto 2017] Graciano Neto, V., B. P. C. G. (2017). Stimuli-sos: a model-based approach to derive stimuli generators for simulations of systems-of-systems software architectures. *Braz Comput Soc*, 23:13.
- <span id="page-3-2"></span>[Kim and Ji 2022] Kim, H.-S. and Ji, Y. (2022). Three-dimensional geotechnical-layer mapping in seoul using borehole database and deep neural network-based model. *Engineering Geology*, 297:106489–106505.
- <span id="page-3-3"></span>[Romão 2006] Romão, P. d. A. (2006). Modelagem de terreno com base na morfometria e em sondagens geotécnicas - região de goiânia - go.
- <span id="page-3-0"></span>[Shuku and Phoon 2021] Shuku, T. and Phoon, K.-K. (2021). Three-dimensional subsurface modeling using geotechnical lasso. *Computers And Geotechnics*, 133:104068.
- <span id="page-3-1"></span>[Valente 2000] Valente, A. L. S. (2000). Proposta metodológica de um banco de dados geotécnicos para uso em sistema de informações geográfica (sig) e sua aplicação no município de porto alegre, rs. *Teoria e Prática na Engenharia Civil*.